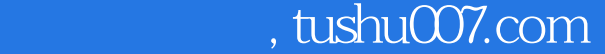

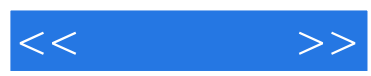

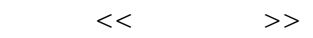

- 13 ISBN 9787802431409
- 10 ISBN 7802431409

出版时间:2008-6

页数:286

PDF

更多资源请访问:http://www.tushu007.com

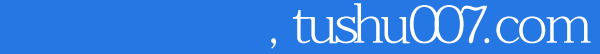

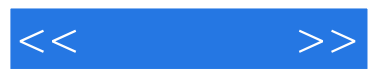

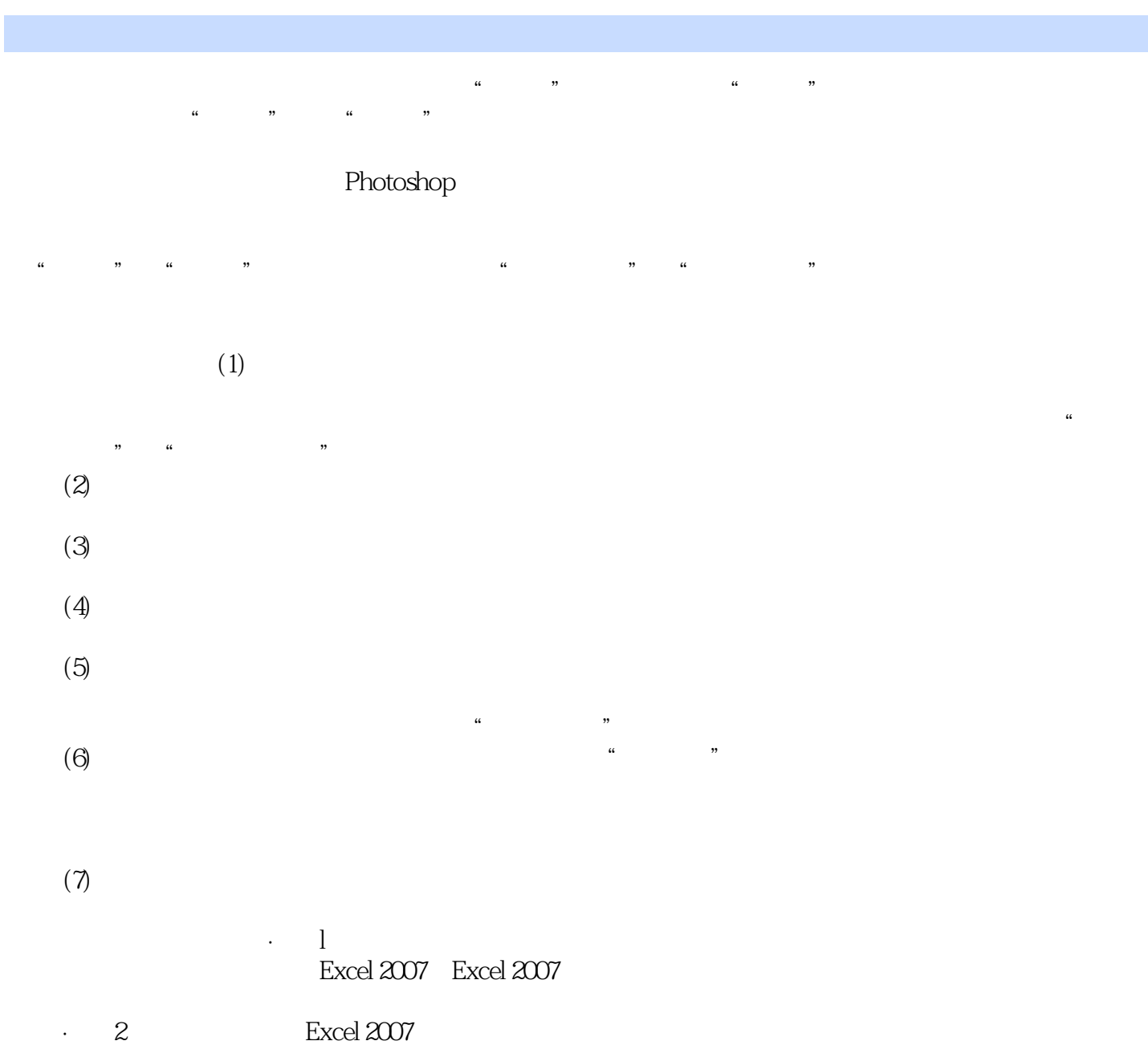

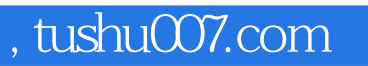

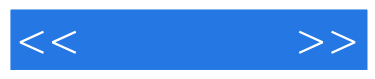

Excel2007

言,循序渐进地介绍了使用Excel2007处理电子表格的方法。  $10$  Excel2007

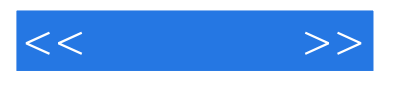

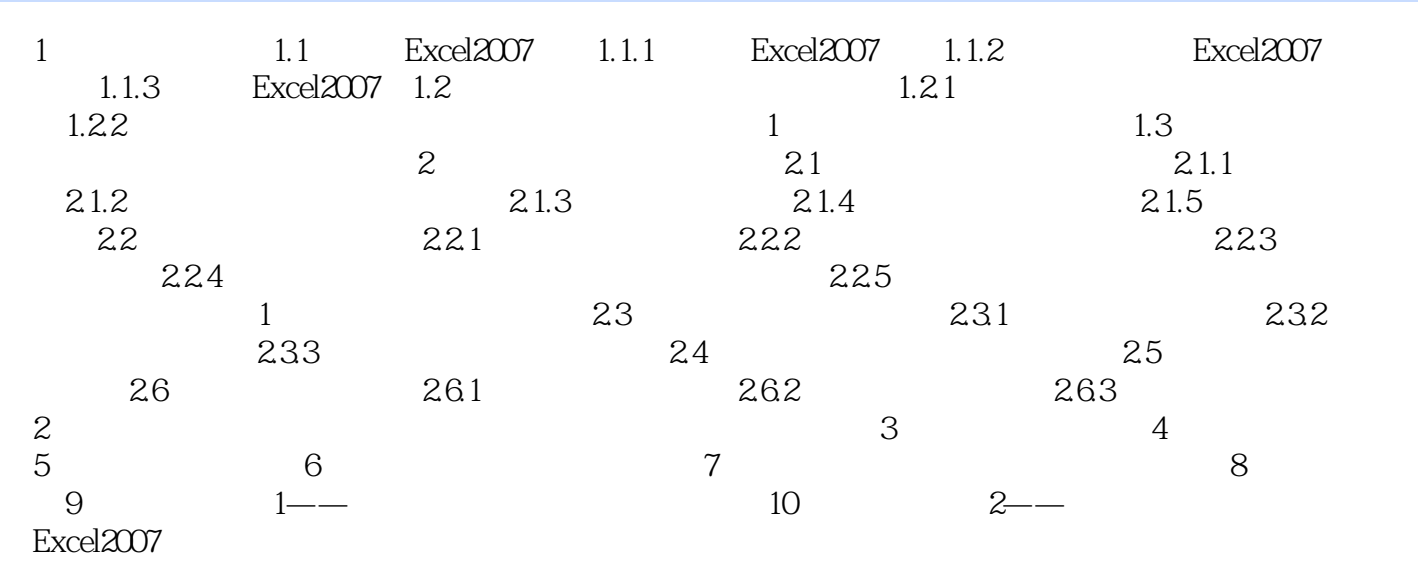

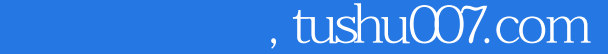

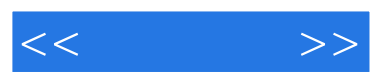

## · Excel and excel and excel and excel and excel and excel and excel and excel and excel and excel and excel and  $\sim$ , and  $\mathcal{R}$  , and  $\mathcal{R}$  is a set of  $\mathcal{R}$  , and  $\mathcal{R}$  is a set of  $\mathcal{R}$  , and  $\mathcal{R}$  is a set of  $\mathcal{R}$  , and  $\mathcal{R}$ ·工资发放表、数据分类汇总表、数据透视表、数据图表; ·销售费用统计与销售额分析,财务 报表综合分析,应有尽有; ·附赠多媒体自学光盘,专家演绎Excel使用及实例制作全过程; ·附赠全书实例与素材文件,随看随练; ·快乐学习,轻松实战,电脑办公高手的诞生之地。

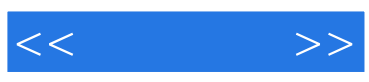

本站所提供下载的PDF图书仅提供预览和简介,请支持正版图书。

更多资源请访问:http://www.tushu007.com